# Maciej Kostrzewski

# **Regresja wielokrotna**

Przygotowano w oparciu o "Applied Linear Regression Models" Neter, Wasserman, Kutner

# **Model regresji:**

p-1 zmiennych niezależnych $X_1, \ldots, X_{p-1}$ Yi=β0+β1**Xi,1+...+**βp-1Xi,p-1+ε<sup>i</sup> Jeśli założymy, że  $X_{i0}=1$  wówczas postać równoważna, jest postaci:

$$
\mathbf{Y}_{\mathbf{i}} = \sum_{k=0}^{p-1} \boldsymbol{\beta}_k \, \boldsymbol{X}_{ik} + \boldsymbol{\varepsilon}_i
$$

Zakładając  $E(\varepsilon_i)=0$  wówczas  $E(Y)=\beta_0+\beta_1X_1+...+\beta_{p-1}X_{p-1}$  (tzw. Funkcja reakcji/odpowiedzi response function) Jest to hiperpłaszczyzna.

Interpretacja parametru β<sub>k</sub>: wskazuje on na zmiany Y ze względu na jednostkowy wzrost niezależnej zmiennej Xk, przy ustalonym poziomie pozostałych zmiennych. Warto zauważyć, że na model każda ze zmiennych ma jednakowy wpływ (demokracja zmiennych niezależnych).

# **Ogólny model regresji liniowej**

W ogólnej sytuacji zmienne  $X_{i,1},...,X_{i,p-1}$  nie muszą reprezentować różnych niezależnych zmiennych<sup>1</sup>. Zdefiniujmy Ogólny model regresji liniowej o błędach normalnych w postaci:

Y<sub>i</sub>= $\beta_0 + \beta_1 X_{i,1} + ... + \beta_{p-1} X_{i,p-1} + \varepsilon_i$ , gdzie β0,β1**,...,**βp-1 są parametrami **Xi,1,...,**Xi,p-1 znane wielkości  $\varepsilon_i$  - iidN(0, $\sigma^2$ )

**Wniosek** z postaci Y: Y-N(β<sub>0</sub>+β<sub>1</sub>X<sub>i,1</sub>+...+β<sub>p-1</sub>X<sub>i,p-1</sub>;σ<sup>2</sup>)

**Przykład**:  $Y_i = \beta_0 + \beta_1 X_1 + \beta_2 X_i^2 + \varepsilon_i$ 

# **Przykład**:

Teorię regresji można wykorzystać w przypadku  $Y_i=1/(\beta_0+\beta_1X_{i,1}+...+\beta_{p-1}X_{i,p-1}+\epsilon_i),$ definiując nową zmienną zależną postaci Zi=1/Yi=β0+β1**Xi,1+...+**βp-1Xi,p-1+ε<sup>i</sup>

# **Zapis macierzowy**

Równanie regresji można zapisać w postaci macierzowej: Y= $X\beta + \epsilon$  (wymiary:  $nx1 = nxp px1 + nx1$ )

<sup>&</sup>lt;sup>1</sup> Dopuszczamy sytuację, że zmienna jest np.: postaci X<sub>1</sub>\*X<sub>2</sub>

$$
Y = \begin{bmatrix} Y_1 \\ Y_2 \\ \vdots \\ Y_n \end{bmatrix}, \qquad X = \begin{bmatrix} 1 & X_{11} & \cdots & X_{1,p-1} \\ 1 & X_{21} & \cdots & X_{2,p-1} \\ \vdots & \vdots & & \vdots \\ 1 & X_{n1} & \cdots & X_{n,p-1} \end{bmatrix} \qquad \beta = \begin{bmatrix} \beta_0 \\ \beta_1 \\ \vdots \\ \beta_{p-1} \end{bmatrix}, \qquad \varepsilon = \begin{bmatrix} \varepsilon_1 \\ \varepsilon_2 \\ \vdots \\ \varepsilon_n \end{bmatrix}
$$

Y-wektor reakcji (zmienna zależna)

β- wektor parametrów

X –macierz stałych (zmienne niezależne)

ε-wektor niezależnych zmiennych o rozkładzie normalnym o E(ε)=0 i macierzy kowariancji  $\sigma^2\{\varepsilon\} = \sigma^2I$ .

Łatwo widać, ze E(Y)=Xβ, natomiast macierz kowariancji dla Y wynosi *σ*<sup>2</sup>{*Y*} =  $\sigma$ <sup>2</sup>*I* (nxn).

### **Estymatory najmniejszych kwadratów**

Oznaczmy wektor estymowanych parametrów:

$$
b = \begin{bmatrix} b_0 \\ b_1 \\ \vdots \\ b_{p-1} \end{bmatrix}.
$$

Równanie normalne ma postać X'Xb=X'Y Estymatory są postaci;  $\mathbf{b}=(X'X)^{-1}X'Y$  (px1 = pxp px1)

# **Warto**ś**ci teoretyczne i reszty**

Oznaczmy wektor wartości teoretycznych (dopasowanych, wynikających z modelu)  $\hat{Y}_i$  przez

 $\hat{Y}$ , a wektor reszt  $e_i = Y_i - \hat{Y}_i$  przez e

$$
\hat{Y} = \begin{bmatrix} \hat{Y}_1 \\ \hat{Y}_2 \\ \hat{Y}_n \end{bmatrix} \qquad e = \begin{bmatrix} e_1 \\ e_2 \\ e_n \end{bmatrix}.
$$

Wielkości teoretyczne definiuje się jako  $\hat{Y} = Xb$ , a reszty jako  $e = Y - \hat{Y} = Y - Xb$ . Ponadto przyjmijmy oznaczenie:

$$
\hat{Y} = HY, \quad H = X(X|X)^{-1}X^{\top}.
$$

Stad e=(I-H)Y, wówczas macierz kowariancji ma postać  $\sigma^2 \{e\} = \sigma^2 (I - H)$ , która jest estymowana przez  $s^2\{e\} = MSE(I - H)$ . W szczególności  $\sigma^2\{e_i\} = \sigma^2(1 - h_{ii})$ , gdzie h<sub>ii</sub> jest

elementem z diagonali macierzy H.  $h_{ii} = X_i (X'X)^{-1} X_i$ , gdzie  $\overline{\phantom{a}}$  $\overline{\phantom{a}}$  $\overline{\phantom{a}}$  $\overline{\phantom{a}}$  $\overline{\phantom{a}}$  $\rfloor$ ⅂  $\mathbf{r}$ L L L L Γ  $=$   $\begin{bmatrix} 1, & 1 \\ & 1, & 1 \end{bmatrix}$  $, p-1$ 1 *i p i i X X*  $X_i = \begin{bmatrix} 1 & i \\ i & j \end{bmatrix}$  (i-ty wiersz

macierzy X)

(przypomnienie: 
$$
s^2 = \frac{\sum_{i=1}^{n} (Y_i - \overline{Y})^2}{n-1}
$$
, MSE=SSE/(n-p) -szczegóły poniżej)

# **Analiza wariancji**

Przypomnienie:

$$
SSE = \sum_{i=1}^{n} (Y_i - \hat{Y}_i)^2
$$
 (error sum of squares),  
\n
$$
SSR = \sum_{i=1}^{n} (\hat{Y}_i - \overline{Y})^2
$$
 (regression sum of squares, Z definiteji e<sub>i</sub> wynika, że  $\overline{\hat{Y}} = \overline{Y}$ ),  
\nSSTO=SSR+ SSE= $\sum_{i=1}^{n} (Y_i - \overline{Y})^2$ . (total sum of squares)

Uzasadnienie dekompozycji:

 $Y_i - \overline{Y} = \hat{Y}_i - \overline{Y} + Y_i - \hat{Y}_i$ ˆ ˆ − = − + − (całkowite odchylenie (SSTO)=odchylenie dopasowania modelu regresji wokół średniej (SSR)+odchylenie wokół dopasowanej lini regresji (SSE)) Z powyższego związku wynika:

$$
\sum_{i=1}^{n} (Y_i - \overline{Y})^2 = \sum_{i=1}^{n} (\hat{Y}_i - \overline{Y})^2 + \sum_{i=1}^{n} (Y_i - \hat{Y}_i)^2
$$

Im większy jest SSTO tym większa jest wariancja pomiędzy obserwacjami Y.

Im większe jest SSE tym większe jest odchylenie obserwacji od dopasowanej prostej regresji. Im większe SSR w stosunku do SSTO tym większe jest znaczenie regresji w opisie (wyjaśnianiu) całkowitej wariancji obserwacji Y.

```
SSTO=Y'Y-(1/n)Y'JY=Y'[I-(1/n)J]YSSE=e^ee=(Y-Xb)'(Y-Xb)=Y'Y-b'X'Y=Y'(I-H)YSSR=b'X'Y-(1/n)Y'JY=Y'[H-(1/n)J]Y,gdzie
```

$$
J = \begin{bmatrix} 1 & \cdots & 1 \\ \vdots & & \vdots \\ 1 & \cdots & 1 \end{bmatrix}
$$
 (nxn)  
\nSSTO  
\nn-1 st. swobody  
\nSSE  
\nn-p (ponieważ estymujemy p parametrów)  
\nSSR  
\np-1 (odpowiada liczbie zmiennych niezależnych)

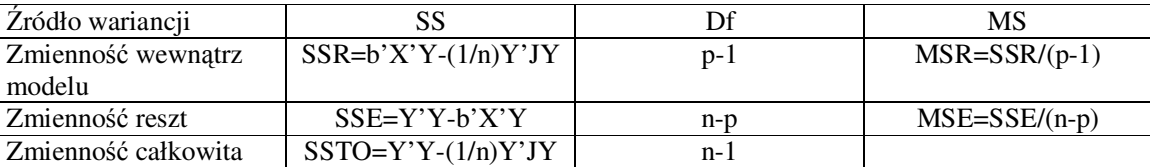

E(MSE)=  $\sigma^2$ , E(MSR)=  $\sigma^2$ +nieujemna wielkość,

np.:dla p-1=2:

$$
E(MSR) = \sigma^2 + \left[\beta_1^2 \sum (X_{i1} - \overline{X}_1)^2 + \beta_2^2 \sum (X_{i2} - \overline{X}_2)^2 + 2\beta_1 \beta_2 \sum (X_{i1} - \overline{X}_1)(X_{i2} - \overline{X}_2)\right]/2
$$

# **Test F dla modelu regresji**

Testujemy czy zachodzi związek pomiędzy zmienną zależną i układem zmiennych niezależnych zadanym modelem regresji tzn.

H0: β<sub>1</sub>=β<sub>2</sub>=...=β<sub>p-1</sub>=0

H1:nie wszystkie  $\beta_k$  są zerami Statystyka testowa: F\*=MSR/MSE Poziom istotności <sup>α</sup> (błąd Igo rodzaju) Jeśli F\* $\leq$ =F(1- $\alpha$ ;p-1,n-p) przyjmuję H0 Jeśli F\*>F(1- $\alpha$  ;p-1,n-p) przyjmuję H1

#### **Współczynnik dopasowania**

R<sup>2</sup>=SSR/SSTO=1-SSE/SSTO (\*100%) określa w ilu procentach zmienność Y jest wyjaśniana przez zmienność modelu. Mierzy proporcjonalną redukcję zmienności Y wynikającą z zastosowania modelu regresji.

#### **Własno**ść**:**

 $\Box$  0≤R<sup>2</sup>≤1

- $\Box$  Jeśli wszystkie β<sub>k</sub>=0, to R<sup>2</sup>=0
- $\Box$  Jeśli R<sup>2</sup>=1, to musi zachodzić  $Y_i = \hat{Y}_i$
- $\Box$  Duże wielkości R<sup>2</sup> nie oznaczają, że dopasowany model jest użyteczny np: równocześnie mogą występować duże wielkości MSE, które uniemożliwiają właściwe wnioskowanie.
- Dodanie zmiennej niezależnej do modelu może zwiększyć wielkość tego współczynnika (nigdy zmniejszyć). Dzieje się tak ponieważ SSE nigdy się nie zwiększy przy większej liczbie zmiennych niezależnych, a SSTO jest zawsze takie samo. Model ekonometryczny powinien być oszczędny. Potrzebna jest miara która będzie preferować modele prostsze. Poprawiony

$$
\text{współczynnik determinacji}: \n \mathbb{R}^2 \, p = 1 - \frac{\text{SSE}}{\text{SSTO}} = 1 - \left(\frac{n-1}{n-p}\right) \frac{\text{SSE}}{\text{SSTO}}
$$

**Współczynnik korelacji** jest określany jako  $R = \sqrt{R^2}$ 

### **Wnioskowanie o parametrach**

Estymatory najmniejszych kwadratów są nieobciążone E(b)=β Macierz kowariancji:

$$
\sigma^2\{b\} = \begin{bmatrix} \sigma^2\{b_0\} & \sigma\{b_0, b_1\} & \sigma\{b_0, b_{p-1}\} \\ \sigma\{b_1, b_0\} & \sigma^2\{b_1\} & \sigma\{b_1, b_{p-1}\} \\ \sigma\{b_{p-1}, b_0\} & \sigma\{b_{p-1}, b_1\} & \sigma^2\{b_{p-1}\} \end{bmatrix}, \text{ wynosi } \sigma^2\{b\} = \sigma^2(X^*X)^{-1},
$$

Estymowana macierz kowariancji:

$$
s^{2}\{b\} = \begin{bmatrix} s^{2}\{b_{0}\} & s\{b_{0}, b_{1}\} & s\{b_{0}, b_{p-1}\} \\ s\{b_{1}, b_{0}\} & s^{2}\{b_{1}\} & s\{b_{1}, b_{p-1}\} \\ s\{b_{p-1}, b_{0}\} & s\{b_{p-1}, b_{1}\} & s^{2}\{b_{p-1}\} \end{bmatrix}, \text{ wynosi } s^{2}\{b\} = \text{MSE}(X^{*}X)^{-1},
$$

### **Przedziałowa estymacja parametrów**

Dla regresji o błędach normalnych:

 $\frac{-\beta_k}{\{b_k\}} \approx t(n-p), \quad k = 0,1,...,p-1$ *s b b k*  $\frac{k}{k} - \beta_k$  ≈ *t*(*n* − *p*),  $k = 0, 1, ..., p - 1$ , zatem przedziały ufności dla β<sub>k</sub> z przedziałem ufności 1-α są postaci:  $b_k \pm t(1-\alpha/2; n-p)s{b_k}$ 

# **Testowanie współczynników**

H0:  $β_k=0$ H1:  $β_k ≠ 0$ Statystyka t\*= $b_k/s{b_k}$ Reguła decyzyjna: Jeśli  $|t^*| \leq t(1-\alpha/2; n-p)$  przyjmujemy H0, w innym przypadku przyjmujemy H1

# **Prognoza**

Przedział prognozy dla jednego kroku z prawdopodobieństwem 1- $\alpha$  dla nowych obserwacji Y<sub>h(nowy)</sub> odpowiadającej wielkości zmiennej zależnej  $X_h$  wynosi:

$$
\hat{Y}_h \pm t \big(1 - \alpha/2; n-p\big) s \big\{ Y_{h(nowy)} \big\}
$$

gdzie s<sup>2</sup>{Y<sub>h(nowy)</sub>}=MSE+s<sup>2</sup>{  $\hat{Y}_h$ }=MSE+X'<sub>h</sub>s<sup>2</sup>{b}X<sub>h</sub>=MSE(1+X<sup>'</sup><sub>h</sub>(X'X)<sup>-1</sup>X<sub>h</sub>)

# **Dobór zmiennych niezale**ż**nych do modelu**

Wzrost zmienność modelu regresji po dołączenia zmiennej X2 do modelu zawierającego już zmienną  $X_1$ :

 $SSR(X_2|X_1)=SSE(X_1)-SSE(X_1,X_2)=SSR(X_1,X_2)-SSR(X_1)$ (ostatnia równość wynika z SSTO=SSR+SSE)

Analogiczne związki gdy dołączymy  $X_3$  do modelu w którym rozważano już  $X_1, X_2$ .  $SSR(X_3|X_1,X_2)=SSE(X_1,X_2)-SSE(X_1,X_2,X3)=SSR(X_1,X_2,X3)-SSR(X_1,X_2)$ 

Podobnie zbadamy wpływ dołączenia kilku zmiennych np.:  $SSR(X_2X_3|X_1) = SSE(X_1) - SSE(X_1, X_2X_3) = SSR(X_1, X_2X_3) - SSR(X_1)$ 

# **Dekompozycja SSR**

 $SSR(X_1, X_2) = SSR(X_1) + SSR(X_2|X_1),$  a ponieważ kolejność indeksów w lewej stronie równości nie ma znaczenia, zatem zachodzi:  $SSR(X_1, X_2) = SSR(X_2) + SSR(X_1|X_2)$ 

W analogiczny sposób można zapisać związek:  $SSR(X_1, X_2, X_3) = SSR(X_1) + SSR(X_2|X_1) + SSR(X_3|X_1, X_2) = SSR(X_1) + SSR(X_2, X_3|X_1)$ 

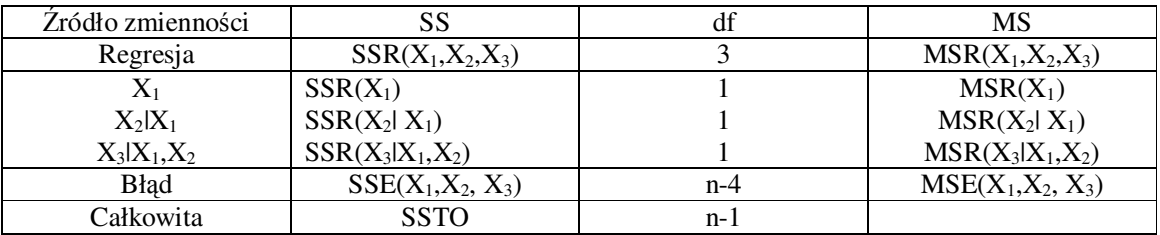

# **Uzasadnienie**:

Liczba st. swobody (degree of freedom, df) dla  $SSR(X_1,X_2,X_3)$  musi być 3, gdyż  $SSR(X_1,X_2,X_3)=$  $SSR(X_1)$ +  $SSR(X_2|X_1)$ +  $SSR(X_3|X_1,X_2)$ , a każda ze składowych ma df=1 bo 1 dodatkowy parametr do wyestymowania.

# **Testowanie istotno**ś**ci współczynników regresji**

Rozważmy Y<sub>i</sub>= $\beta_0 + \beta_1 X_{i,1} + \beta_2 X_{i,2} + \beta_3 X_{i,3} + \varepsilon_i$ (niniejszy test jest równoważny z testem powyżej, bo  $(t^*)^2 = F^*$ ) H0:  $β_3=0$ 

H1:  $β_3 \neq 0$ 

Oznaczenie

F – oznacza model pełny, w tej sytuacji ozn. że rozważamy  $X_1, X_2, X_3$ <br>R – model zredukowany tzn  $X_1, X_2$  $R$  – model zredukowany tzn Wówczas:  $SSE(F)=SSE(X_1, X_2, X_3),$  df<sub>F</sub>=n-4 (bo 4 parametry) Jeśli H0, to mamy Y<sub>i</sub>= $\beta_0 + \beta_1 X_{i,1} + \beta_2 X_{i,2} + \varepsilon_i$  (oczywiście tutaj błędy są inne, to nie jest to samo co powyżej). Wówczas  $SSE(R)=SSE(X_1,X_2)$ , df<sub>R</sub>=n-3 (bo 3 parametry)

$$
\text{Statystyka F*} = \frac{SSE(R) - SSE(F)}{df_R - df_F} / \frac{SSE(F)}{df_F} \text{ (przypadek ogólny)}.
$$

Reguła decyzyjna:

Jeśli F<sup>\*</sup>  $\leq$ F(1-α; df<sub>R</sub> - df<sub>F</sub>, df<sub>F</sub>) przyjmujemy H0, w innym przypadku przyjmujemy H1 Warto zauważyć, że df<sub>R</sub> - df<sub>F</sub>=1, df<sub>F</sub>=n-p (gdzie p to liczba parametrów regresji)

# **Współczynniki determinacji cz**ą**stkowej**

Idea

 $R^2$  mierzy proporcjonalną redukcję zmienności Y uzyskaną poprzez rozważanie całego zbioru zmiennych niezależnych.

Współczynniki korelacji cząstkowej mierzą brzegowy wpływ jednej ze zmiennych na wyjaśnianie zmienności zmiennej Y, gdy pozostałe zmienne niezależne są już włączone do modelu.

Rozważmy:  $Y_i = \beta_0 + \beta_1 X_i + \beta_2 X_i + \epsilon_i$ 

 $SSE(X_2)$  mierzy rozproszenie Y, gdy do modelu jest włączona zmienna  $X_2$ SSE( $X_1, X_2$ ) mierzy rozproszenie Y, gdy do modelu włączone są zmienne  $X_1$  i  $X_2$ Redukcja zmienności Y związana ze zmienną  $X_1$ , gdy  $X_2$  jest już w modelu wyraża się poprzez współczynnik korelacji cząstkowej:

$$
r^{2}Y_{1.2} = \frac{SSE(X_{2}) - SSE(X_{1}, X_{2})}{SSE(X_{2})} = \frac{SSR(X_{1} | X_{2})}{SSE(X_{2})}
$$

Ogólniejszy przypadek:

$$
r^{2}Y_{1.23} = \frac{SSR(X_{1} | X_{2}, X_{3})}{SSE(X_{2}, X_{3})}
$$

$$
r^{2}Y_{4.123} = \frac{SSR(X_{4} | X_{1}, X_{2}, X_{3})}{SSE(X_{1}, X_{2}, X_{3})}
$$

 $\mathcal{L}$ 

 $\Delta$ 

### **Współczynniki korelacji cz**ą**stkowej**

Współczynnik korelacji cząstkowej np:

 $r_{Yk.2} = sgn(\beta_k) (r^2_{Yk.2})^0.5$ 

Współczynniki te stosowane są do identyfikacji zmiennych niezależnych, na podstawie tych informacji włącza się lub nie zmienne do modelu.

**Przykład** 

$$
r_{Y2.1}^{2} = \frac{(r_{Y2} - r_{12}r_{Y1})^{2}}{(1 - r_{12}^{2})(1 - r_{Y1}^{2})}
$$
  
\n
$$
r_{Y2.13}^{2} = \frac{(r_{Y2.3} - r_{12.3}r_{Y1.3})^{2}}{(1 - r_{12.3}^{2})(1 - r_{Y1.3}^{2})}
$$
gdzie r<sub>12</sub> to korelacja pomiędzy X<sub>1</sub> i X<sub>2</sub>

# **Standaryzowany model regresji wielokrotnej**

 Umożliwia porównanie wyestymowanych parametrów w tych samych jednostkach **Przykład:**

 $\hat{Y} = 200 + 20000X_1 + 0.2X_2$ 

na pierwszy rzut oka  $X_2$  ma istotny wpływ na Y, a  $X_2$  znikomy. Wniosek może być błędny bo nie podano jednostek, przypuśćmy zatem, że

Y w dolarach,  $X_1$  w tysiącach dolarów,  $X_2$  w centach

Wpływ wzrostu o 1000 dolarów zmiennej  $X_1$  na Y jest taki sam jak wzrost zmiennej  $X_2$  o 1000 dolarów

- $\Box$  Umożliwia kontrolę błędów zaokrągleń w procesie estymacji parametrów<sup>2</sup>.
- $\Box$  Zagadnienie mało istotne dla modeli o 3ch zmiennych niezależnych lub mniej tutaj błędy zaokrągleń nie są tak istotne zwłaszcza, jeśli maszyna licząca używa podwójnej precyzji tj 16 cyfr po przecinku)

Uniknięcie błędów zaokrągleń odbywa się poprzez zastosowanie tzw. transformacji korelacyjnej

$$
Y_i = \frac{1}{\sqrt{n-1}} \left( \frac{Y_i - \overline{Y}}{s_Y} \right)
$$
  

$$
X_{ik} = \frac{1}{\sqrt{n-1}} \left( \frac{X_{ik} - \overline{X}_k}{s_k} \right) \qquad k=1,...,p-1,
$$

gdzie

$$
s_Y = \sqrt{\frac{\sum_i (Y_i - \overline{Y})^2}{n-1}} \qquad s_k = \sqrt{\frac{\sum_i (X_{ik} - \overline{X}_k)^2}{n-1}}
$$

Model regresji dla nowych zmiennych  $\vec{Y}$  i  $\vec{X_k}$  nazywany jest modelem standardowej regresji i wyraża się poprzez

 $Y$ <sup>'</sup> $=β$ <sup>'1</sup>**X**<sup>'</sup><sub>**i,1<sup>+</sup>…+**β<sup>'</sup><sub>p-1</sub>X<sup>'</sup><sub>i,p-1</sub>+ε<sup>'</sup><sub>i</sub></sub> (nie ma wyrazu wolnego! Jego uwzględnienie i tak okaże się bezcelowe bo estymatory najmniejszych kwadratów dają mu wartość równą 0) Istnieje związek pomiędzy nowymi i starymi parametrami:

$$
\beta_{k} = (s_{Y}/s_{k}) \beta'_{k} \qquad (k=1,...,p-1) \n\beta_{0} = \overline{Y} - \beta_{1} \overline{X}_{1} - ... - \beta_{p-1} \overline{X}_{p-1}
$$

# **Uwaga:**

Dla standaryzowanego modelu regresji macierz  $X'X=r_{XX}$  tzn.jest macierzą korelacji. W konsekwencji jej elementy należą do przedziału [-1,1], co powoduje, że nie występują tak liczne problemy przy odwracaniu macierzy jak w standardowy modelu. Ponadto  $\overline{X}^{\prime}Y=r_{YX}$ .

 $\overline{a}$ <sup>2</sup> Problem w obliczeniach wynika przede wszystkim przy obliczaniu  $(X'X)^{-1}$ 

**Uzasadnienie:** 

$$
\sum X_{i1} X_{i2} = \sum \left( \frac{X_{i1} - \overline{X}_1}{s_1 \sqrt{n-1}} \right) \left( \frac{X_{i2} - \overline{X}_2}{s_2 \sqrt{n-1}} \right) = \frac{1}{n-1} \frac{\sum (X_{i1} - \overline{X}_1)(X_{i2} - \overline{X}_2)}{s_1 s_2} = \frac{\sum (X_{i1} - \overline{X}_1)(X_{i2} - \overline{X}_2)}{\sum (X_{i1} - \overline{X}_1)^2 \sum (X_{i2} - \overline{X}_2)^2 \}^{1/2}} = r_{12}
$$

**Przykład:** 

Dla p=2:  
\n
$$
b_1 = \frac{r_{y_1} - r_{12}r_{y_2}}{1 - r_{12}^2}, \quad b_2 = \frac{r_{y_2} - r_{12}r_{y_1}}{1 - r_{12}^2}.
$$

#### **Interpretacja**

Z porównania wielkości współczynników wyciągany jest wniosek o tym która zmienna ma większy wpływ na zmienną zależną. Z taką interpretacją należy być jednak ostrożny zwłaszcza w przypadku zmienych niezależnych między którymi występuje zależność.

### **Uwaga:**

Interpretacja współczynników regresji tj. jak zmienia się zmienna zależna jeśli pewną zmienną niezależną zmienimy o jednostkę a pozostałe ustalimy, jest nieprawidłowa, gdy wśród zmiennych niezależnych występuje silna korelacja, gdyż zmieniając jedną ze zmiennych niezależnych zmieniamy równocześnie skorelowaną z nią inną zmienną niezależną.

### **Analiza odstaj**ą**cych warto**ś**ci zmiennej X**

Na początku była definicja h<sub>ii</sub>. Można pokazać, że zachodzą dla niego:

 $\sum$ =  $\leq h_{ii} \leq 1$ ,  $\sum_{i=1}^{n} h_{ii} =$  $h_{ii} \leq 1$ ,  $\sum_{i=1}^{n} h_{ii} = p$  $0 \le h_{ii} \le 1$ ,  $\sum h_{ii} = p$  (gdzie p to liczba parametrów).

h<sub>ii</sub> jest wskaźnikiem czy dany i-ty przypadek jest odstający (w odniesieniu do zmiennych niezależnych), nazywany jest dźwignią.

**Uzasadnienie**: można pokazać, że jest on odległością pomiędzy i-tym przypadkiem a ,,środkiem" danych (przypadek średni).

### **Obserwacja**

1. Czym większa wartość hii tym bardziej odstający jest i-ty przypadek a jednocześnie tym większy jest jego wpływ na obliczenie wartości teoretycznych  $\hat{Y}_i$ . Jest tak dlatego, że  $\hat{Y}_i$ . jest

liniową kombinacją Y gdzie h<sub>ii</sub> jest wagą Y<sub>i</sub> ( $\hat{Y} = HY$ ).

2. Czym większe  $h_{ii}$  tym mniejsza wariancja błędu, gdyż  $\sigma^2 \{e_i\} = \sigma^2 (1 - h_{ii})$ . W przypadku skrajnym tj. gdy h<sub>ii</sub>=1 to  $\sigma^2 \{e_i\} = 0$ , zatem wartość teoretyczna pokrywa się z prawdziwą. Zatem przypadki z dużą wielkością hii mają niezbyt dużą wariancję reszt, zatem wykrycie wartości odstającej na podstawie obserwacji wyłącznie reszt może być niemożliwe.

# **Wskazówka praktyczna:**

Obserwację uznaje się za odstającą jeśli  $h_i > 2p/n$ . hii>0,5 – mówi się bardzo duża dźwignia  $0,2 < h_{ii} < 0.5$  – średnia wielkość dźwigni

# **Uwaga porz**ą**dkuj**ą**ca:**

Idea:

Najpierw należy zidentyfikować elementy odstające, potem przeprowadzić dla nich analizę ich wpływu na analizę model. Następnie podjąć decyzję czy wyeliminować przypadki z bazy danych.

# **Analiza odstaj**ą**cych warto**ś**ci zmiennej Y**

Eliminacja reszt studentyzowanych

$$
\begin{aligned} \text{Reszty:} \\ e_i &= Y_i - \hat{Y}_i \end{aligned}
$$

Standaryzowane reszty:

$$
\frac{e_i}{\sqrt{MSE}}
$$

# **Wewn**ę**trznie studentyzowane reszty**

W sytuacji gdy e<sub>i</sub> mają znacząco różne wariancje  $\sigma^2 \{e_i\}$  (= $\sigma^2 (1 - h_{ii})$ ) należy rozważyć e<sub>i</sub> w stosunku do σ{*ei*}, które umożliwią nam rozpoznanie różnic w przypadku błędów. Wówczas wewnętrznie studentyzowane reszty definiuje się jako:

$$
e_i^* = \frac{e_i}{s\{e_i\}}
$$
, gdzie s<sup>2</sup>{e\_i}=MSE(1-h<sub>ii</sub>) jest nieobciążonym estymatorem wariancji

Reszty e<sub>i</sub> mają różne próbkowe wariancje o ile wartości dźwigni hii zmieniają się znacząco, podczas, gdy wewnętrznie studentyzowane reszty mają stałą wariancję ( o ile model jest właściwy).

# **Usuni**ę**te reszty (deleted residuals)**

# Motywacja:

Załóżmy, że dla pewnego i Y<sub>i</sub> jest obserwacją odstającą. Na dopasowanie współczynników regresji może mieć duży wpływ taka obserwacja. W konsekwencji wartość teoretyczna  $\hat{Y}_i$  może być bardzo

blisko Y<sub>i</sub> tzn. reszta  $e_i = Y_i - \hat{Y}_i$  jest mała, a to nie świadczy o tym że obserwacja jest odstająca. Inna sytuacja będzie jeśli przed dokonaniem analizy usunięto odstający przypadek. Wówczas reszta będzie duża odzwierciedlając tym samym nietypowość Yi.

Idea: eliminujemy obserw. odstającą, przeprowadzamy analizę regresji, następnie do wyestymowanego modelu regresji podstawiamy wyeliminowany przypadek i obliczamy tzw. usunięte reszty:

 $d_i = Y_i - \hat{Y}_{i(i)}$ , gdzie ost.symbol oznacza, ze i –ty przypadek został wyeliminowany z analizy regresji.

Można pokazać, że *ii*  $i = \frac{c_i}{1-h}$  $d_i = \frac{e}{1 - e}$ − = 1 (czynniki wyliczone w oparciu o wszystkie przypadki).

# **Obserwacja**:

hii rośnie, to rośnie di.

Reszty te w odróżnieniu od pierwotnych identyfikują obserwacje odstające.

# **Fakt**:

 $1)$  $^{2}$ (d<sub>i</sub>)=MSE<sub>(i)</sub>/(1-h<sub>ii</sub>), gdzie MSE<sub>(i)</sub> zostało obliczone, gdy i-ty przypadek został ominięty.

$$
2) \qquad \frac{d_i}{s(d_i)} - t(n-p-1)
$$

### **Studentyzowane usuni**ę**te reszty (Studentized Deleted Residuals)**

Kombinacja dwóch powyżej zdefiniowanych reszt prowadzi do pojęcia **Studentized Deleted Residuals:** 

$$
d_i^* = \frac{d_i}{s\{d_i\}} = \frac{e_i}{\sqrt{MSE_{(i)}(1-h_{ii})}}.
$$

Wyznaczanie takich reszt nie musi łączyć się z dokonywaniem analizy regresji przy każdorazowym wyeliminowaniu kolejnego przypadku bo:

$$
d_i^* = e_i \left[ \frac{n - p - 1}{SSE(1 - h_{ii}) - e_i^2} \right]^{1/2}
$$

**Fakt** 

 $d_i^* - t(n-p-1)$ 

Duże wartości d<sub>i</sub> \* przemawiają za tym, że i-ta obserwacja jest odstająca

### **Identyfikacja przypadków wpływowych – miary DFFITS, DFBETAS i odległo**ść **Cook'a**

Umiejąc zidentyfikować obserwacje odstające należy zbadać czy są to przypadki wpływowe.

$$
(DFFITS)i = \frac{\hat{Y}_i - \hat{Y}_{i(i)}}{\sqrt{MSE_{(i)}h_{ii}}}
$$
 (DF – difference)

Jest to mara określająca wpływ i-tego przypadku na teoretyczną wartość  $\hat{Y_i}$  (tj. gdy wszystkie przypadki są uwzględnione w analizie).

# **Interpretacja:**

DFFITSi dla i-tego przypadku przedstawia ,,z grubsza" liczbę wyestymowanych odchyleń standardowych wpływu i-tego przypadku.

DFFITSi można liczyć na podstawie wszystkich przypadków:

$$
DFFITS_i = d_i^* \left( \frac{h_{ii}}{1 - h_{ii}} \right)^{1/2}
$$

Jeśli i-ty przypadek X jest odstający i ma dużą wartość  $h_{ii}$ , to miara DFFITS rośnie (na wartość bezwzględną).

# **Zasada praktyczna:**

- 1) dla małej lub średnio licznej próby: przypadek jest wpływowy jeśli |DFFITSi|>1
- 2) dla licznej próby |DFFITSi|>2(p/n)^0.5

#### **DFBETAS**

Mierzy wpływ i-tego przypadku na każdy ze współczynników regresji  $b_k$  (k=0,1,...p-1)

$$
(DFBETAS)_{k(i)} = \frac{b_k - b_{k(i)}}{\sqrt{MSE_{(i)}C_{kk}}}, \qquad k=0,1,...,p-1, \text{ gdzie}
$$

 $b_{k(i)}$  jest oszacowaniem k-tego współczynnika, gdy usuniemy i-ty przypadek.  $c_{kk}$  jest k-tym elementem z diagonalii macierzy  $(X'X)^{-1}$ 

### **Zasada praktyczna:**

- 1) dla małej lub średnio licznej próby: przypadek jest wpływowy jeśli |DFBETASi|>1
- 2) dla licznej próby |DFFITSi|>2/n^0.5

### **Odległo**ść **Cook'a**

Mierzy wpływ i-tego przypadku na cały wektor estymowanych parametrów modelu regresji.

$$
D_i = \frac{(b - b_{(i)})' X' X (b - b_{(i)})}{p MSE},
$$

gdzie  $b_{(i)}$  jest wektorem parametrów regresji wyestymowanym na podstawie danych z pominięciem itego przypadku, natomiast b, gdy do analizy dopuszczono wszystkie wielkości.

Miarę tę można liczyć na podstawie pełnego modelu, gdyż:

$$
D_i = \frac{e_i^2}{pMSE} \left[ \frac{h_{ii}}{(1-h_{ii})^2} \right]
$$

Czym większe jest  $e_i$ lub  $h_{ii}$ , tym większe jest  $D_i$ .

Przyjmuje się, że rozkład Di przybliża się poprzez F(p,n-p). Wyznaczając wielkość percentyla wnioskuje się o roli i-tego przypadku:

- a) percentyl<=0,2, to i-ty przypadek ma mały wpływ na współczynniki regresji
- b) percentyl=>0,5, to i-ty przypadek ma duży wpływ na dopasowanie współczynników regresji

# **Uwaga krytyczna:**

Prezentowane miary wpływu danego przypadku zwykle właściwie diagnozują. Jednak nietrudno wyobrazić sobie sytuację, gdy mamy 2 obserwacje nietypowe blisko siebie. Wówczas usunięcie jednej z nich nie ma istotnego odzwierciedlenia we współczynnikach bo ta druga dana ,,tuszuje" jej brak wpływu.

#### **Wnioskowanie o wpływie przypadku**

Jeśli nie ma wyraźnego wpływu obserwacji nietypowej na analizę regresji, to nie ma sensu wprowadzania specjalnej diagnostyki dla takiego przypadku. Sytuacja zmienia się gdy wpływ jest istotny.

Załóżmy, że mamy daną odstającą o istotnym wpływie na analizę regresji. Musimy zdecydować co zrobić z taką obserwacją.

- 1) jeśli istnieją przesłanki wskazujące na nietypową sytuację, której wynikiem jest nietypowy przypadek i taka sytuacja nie jest istotna, bo bardzo sporadyczna (np. zawał operatora skrawarki) to usuwamy przypadek
- 2) Jeśli błąd pomiaru nie miał miejsca i nie było to przejawem nietypowego zdarzenia wówczas to raczej model jest nieodpowiedni (na wskutek nieuwzględnienia dodatkowej zmiennej niezależnej)
- 3) Jeśli obserwacja jest nietypowa i nie ma uzasadnienia, że jest wynikiem błędu gromadzenia danych oraz nie ma sensownej interpretacji jej występowanie. Wówczas o wiele lepszym posunięciem niż jej eliminacja jest zmniejszenie jej wpływu. Jeśli obserw. odst. dotyczy jednej ze zmiennych niezależnych wówczas należy zastosować transformację zmiennych tj logarytm, pierw. kwadratowy i inne. Oczywiście to mam sens jeśli transformacja nie zrodzi innych problemów.